## **CERTIFICADO**

A Universidade do Estado de Santa Catarina (UDESC) certifica que

### **ADILSON VAHLDICK**

orientou o(a) estudante de iniciação científica Gustavo Vargas de Andrade, modalidade<br>PROIP/UDESC, no projeto de pesquisa "REALIDADE VIRTUAL NA ENGENHARIA DE REQUISITOS", de 01/08/2020 a 31/08/2021

# DIREÇÃO DE PESQUISA<br>E PÓS-GRADUAÇÃO

Ibirama (SC), 20 de junho de 2024

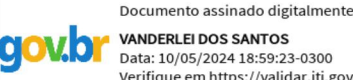

**VANDERLEI DOS SANTOS**<br>Data: 10/05/2024 18:59:23-0300 Verifique em https://validar.iti.gov.br

## Vanderlei dos Santos

**ALTO VALE** 

DO ALTO VALE DO ITAJAÍ

CENTRO DE EDUCAÇÃO SUPERIOR

UDESC

UNIVERSIDADE

DO ESTADO DE

**ANTA CATARINA** 

Diretor de Pesquisa e Pós-graduação Centro de Educação Superior do Alto Vale do Itajaí Universidade do Estado de Santa Catarina

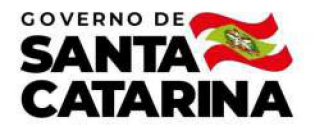

Código de autenticação: 6019a29a623cfbad069e8e5731bc64c3 Valide em https://certificados.sistemas.udesc.br/Certificados/MeusCertificados/index?opcao=validar

#### Orientações de Estudantes de Iniciação Científica

Orientação de Estudante de Iniciação Científica no Projeto de Pesquisa "REALIDADE VIRTUAL NA ENGENHARIA DE REQUISITOS".

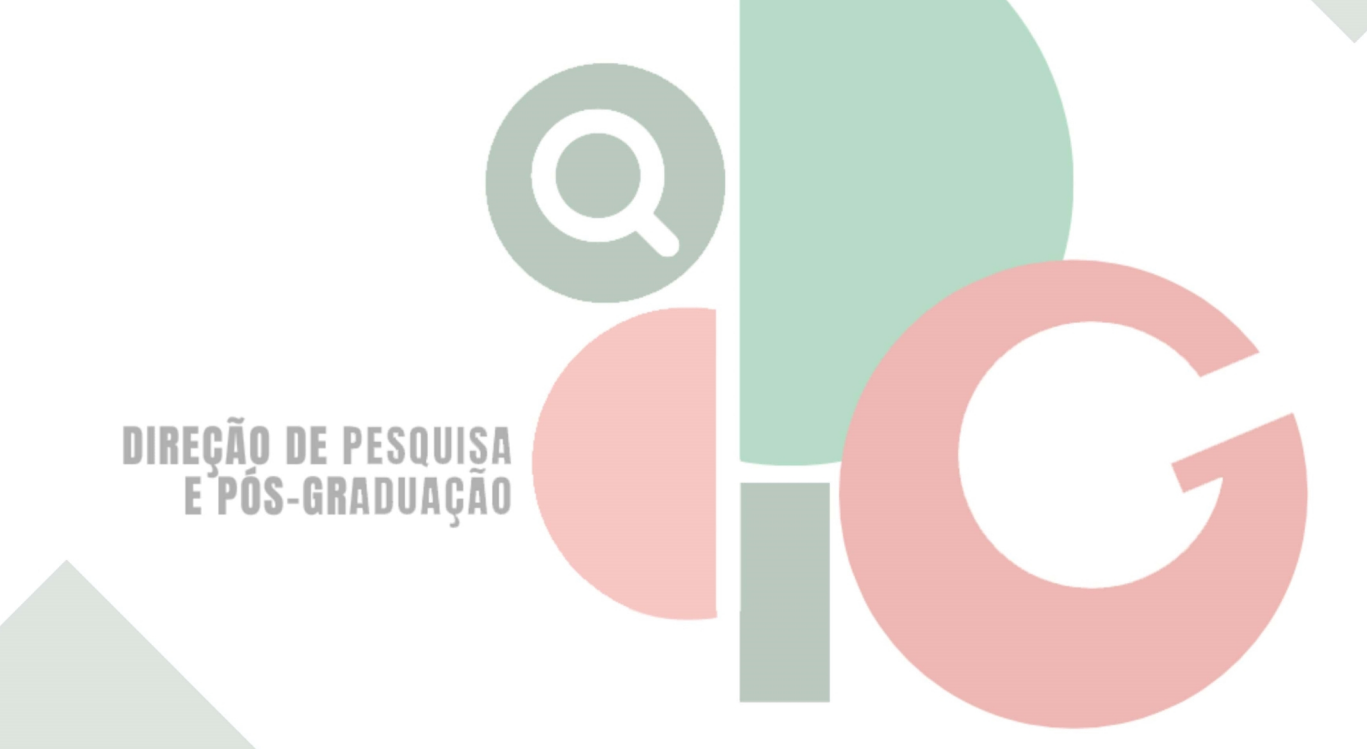

Código de autenticação: 6019a29a623cfbad069e8e5731bc64c3 Valide em https://certificados.sistemas.udesc.br/Certificados/MeusCertificados/index?opcao=validar

Gerado em 21/06/2024 14:59:15 por 05502061914